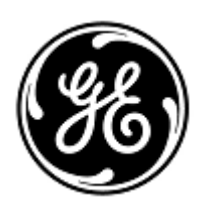

# **DRINGENDE SICHERHEITSINFORMATION**

GE Healthcare

3000 N. Grandview Blvd. - W440 Waukesha, WI 53188 USA

Interne GE Healthcare Ref.-Nr.: FMI 36145

30. April 2020

An: Leitung der Medizintechnik Leiter der Krankenpflege Klinikverwalter / Sachbearbeiter Gesundheitswesen

## Betreff: **CARESCAPE ONE Monitor - EKG-Fehler**

*Dieses Dokument enthält wichtige Informationen über Ihr Produkt. Bitte stellen Sie sicher, dass alle potenziellen Anwender in Ihrer Einrichtung auf diesen Sicherheitshinweis sowie die empfohlenen Maßnahmen aufmerksam gemacht werden. Bitte bewahren Sie dieses Dokument für Ihre Unterlagen auf.*

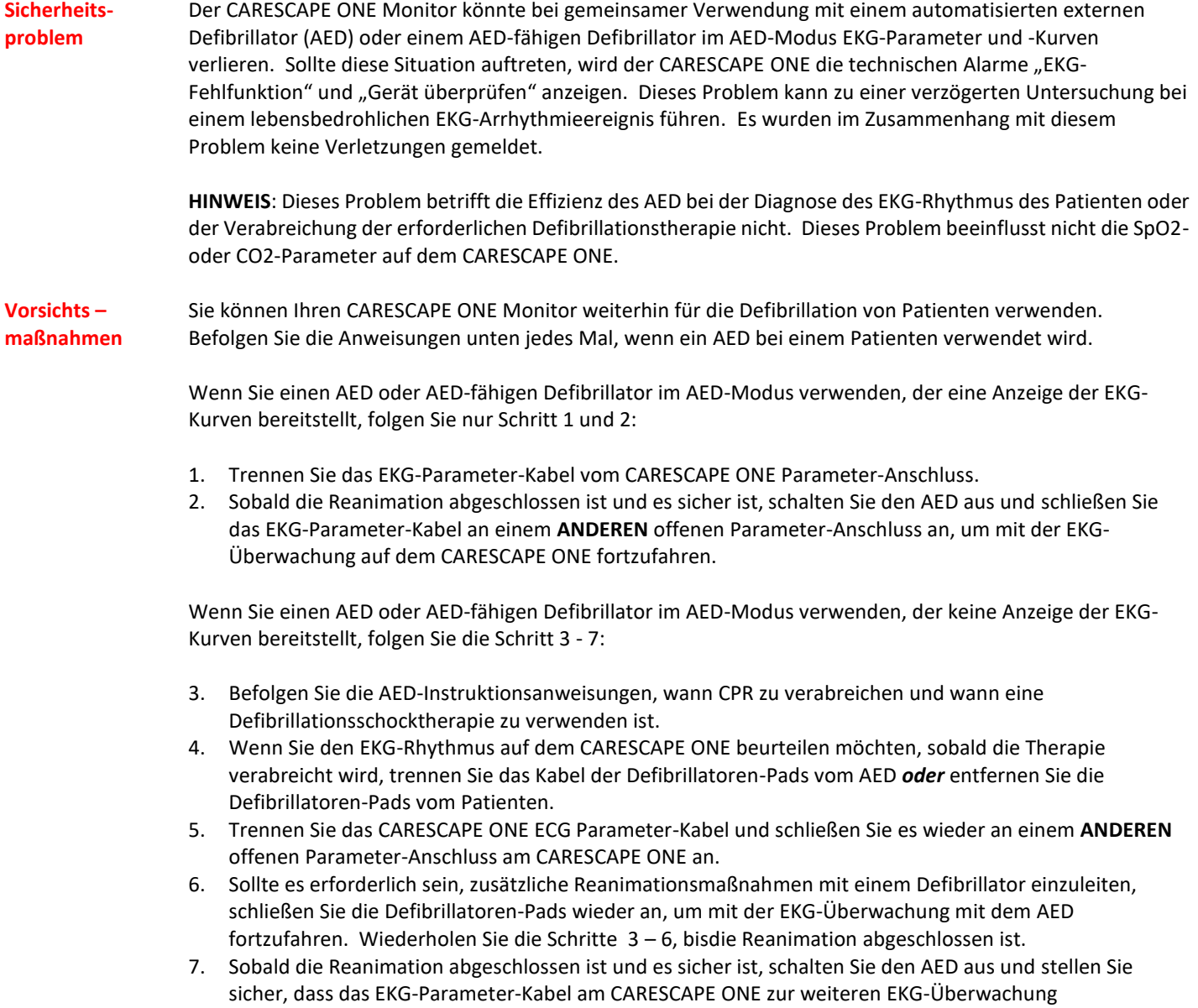

angeschlossen ist.

**HINWEIS**: Sobald die Reanimation abgeschlossen ist und es sicher ist, dies zu tun, starten Sie den CARESCAPE ONE neu, um die volle Funktionsfähigkeit aller Parameter-Anschlüsse wiederherzustellen.

#### **Betroffene Produkte**

Teilenummern der CARESCAPE ONE Monitoren und der Softwaremedien:

Bitte beachten Sie die folgende Tabelle, um die betroffenen Produkte zu identifizieren. Die Identifikationsnummern befinden sich auf dem auf der Rückseite des Gerätes angebrachten Produktetikett. Identifizieren Sie das betroffene Produkt mithilfe der 13-stelligen Seriennummer von GE Healthcare.

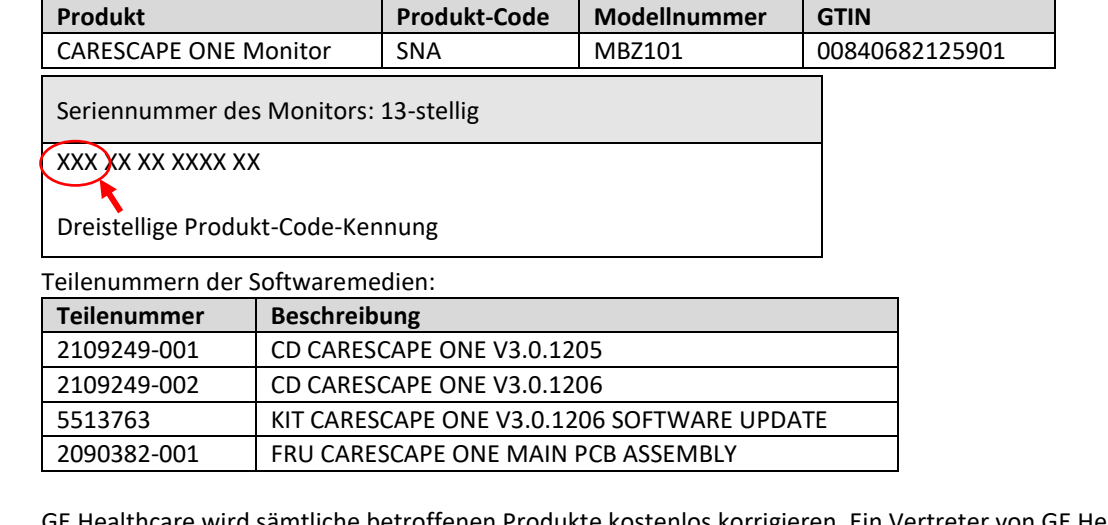

**Korrekturmaßnahmen** 

GE Healthcare wird sämtliche betroffenen Produkte kostenlos korrigieren. Ein Vertreter von GE Healthcare wird mit Ihnen Kontakt aufnehmen, um einen Termin für die Korrektur zu vereinbaren.

**am System**

Nachdem der CARESCAPE ONE Monitor aktualisiert wurde, beenden Sie den Gebrauch vorheriger Versionen der CARESCAPE ONE Software. Vernichten Sie alle Softwaremedien, die frühere Versionen der CARESCAPE ONE Software enthalten, einschließlich Reimage- oder Upgrade-Kits.

### **Ansprechpartner** Bei Fragen zu dieser Korrekturmaßnahme oder zur Identifikation der betroffenen Produkte wenden Sie sich bitte an Ihren lokalen Vertriebs- oder Servicerepräsentanten oder an das Service Center unseres Technischen Kundendienstes.

Anandic Medical Systems AG T: +41(0)848 800 950 F: +41 (0)52 646 03 03 E: info@anandic.com

GE Healthcare bestätigt, dass diese Mitteilung an die zuständige nationale Behörde übermittelt wurde.

Wir möchten in diesem Zusammenhang betonen, dass die Aufrechterhaltung eines hohen Sicherheits- und Qualitätsniveaus unsere vorrangige Priorität darstellt. Bitte wenden Sie sich umgehend an uns, falls Sie irgendwelche Zweifel haben.

Mit freundlichen Grüßen,

Laila Gurney Senior Executive, Global Regulatory and Quality GE Healthcare

Jeff Hersh, PhD MD Chief Medical Officer GE Healthcare

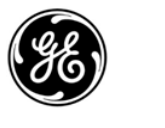

# *GE Healthcare* GEHC Ref# 36145

### **EMPFANGSBESTÄTIGUNG DER MELDUNG ÜBER MEDIZINPRODUKT – ANTWORT ERFORDERLICH**

**Bitte füllen Sie dieses Formular aus und senden Sie es nach Erhalt umgehend, spätestens jedoch innerhalb von 30 Tagen nach Erhalt an GE Healthcare zurück. Dadurch bestätigen Sie, dass Sie die Mitteilung der Korrekturmaßnahme** für medizinische Geräte, **Ref.-Nr. 36145, erhalten und verstanden haben.** 

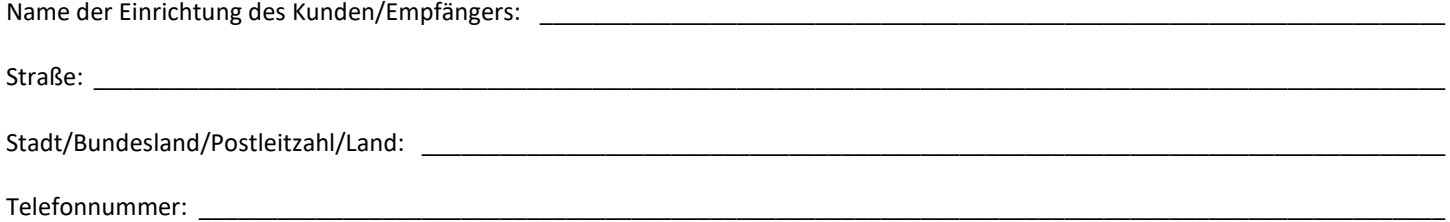

Wir bestätigen den Erhalt und die Kenntnisnahme der beigefügten Mitteilung über Medizinprodukte und bestätigen ebenfalls, dass wir die zuständigen Mitarbeiter informiert haben und in Übereinstimmung mit dieser Mitteilung geeignete Maßnahmen ergriffen haben und ergreifen werden.

#### **Bitte geben Sie den Namen der verantwortlichen Person an, die dieses Formular ausgefüllt hat.**

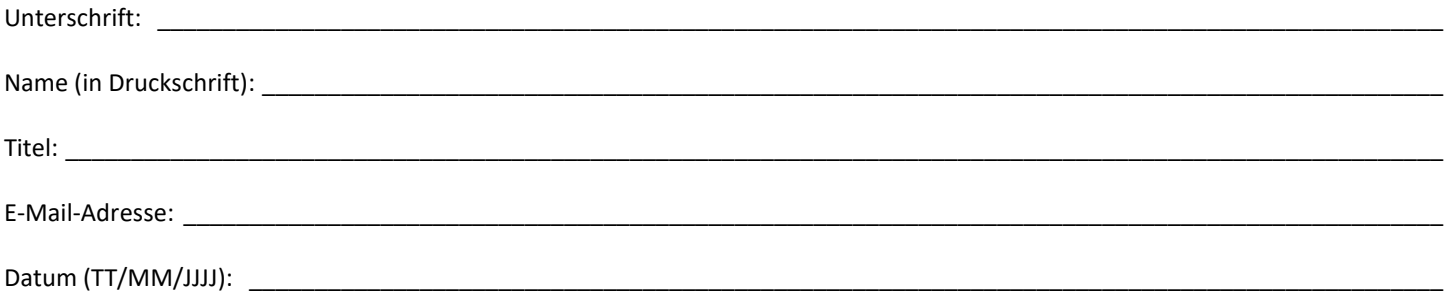

**Bitte senden Sie das ausgefüllte Formular gescannt oder als Foto per E-Mail an:** FMI@anandic.com **Diese E-Mail-Adresse erhalten Sie über den unten stehenden QR-Code:**